## Naumen Agile Tools Lite - облегченная версия свободно распространяемой системы управления разработкой ПО

Алексей Сивенцев

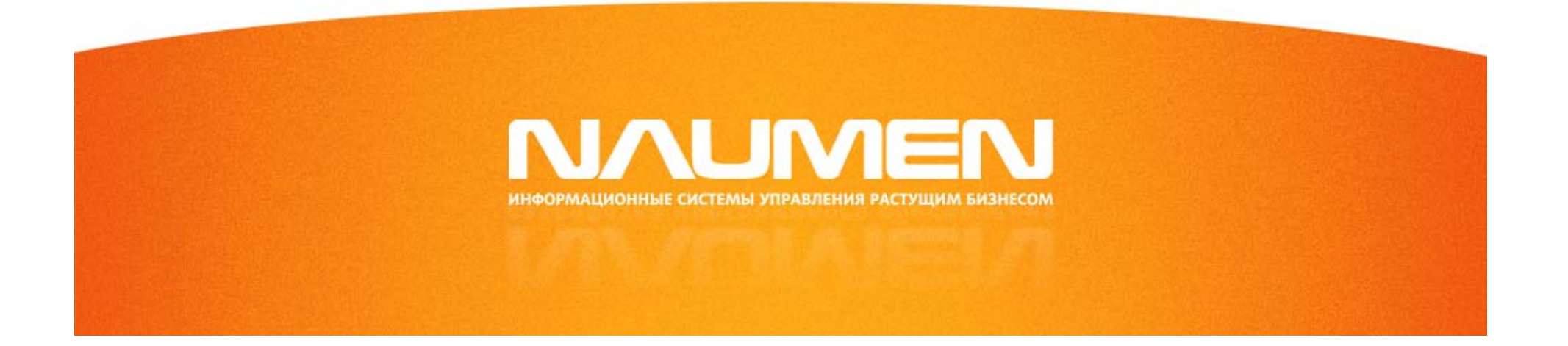

# Задачи проекта

- Открытый бесплатный инструментарий управления разработкой ПО:
	- для собственной внутренней автоматизации
	- для отечественных компаний-разработчиков
	- для обучения студентов
- Преимущества:
	- Open Source
	- простота установки и настройки
	- функциональная расширяемость

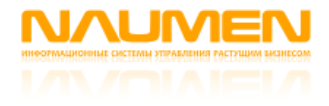

## Модули и методологии

- Сейчас:
	- Универсальный интерфейс (административнодиагностический)
	- АРМ «Заказные разработки»
- Разрабатывается:
	- АРМ «Продуктовые разработки»
- Планируется:
	- АРМ «Дефекты»

## Заказные разработки: обзор процесса

- Ведение проектов
- Управление требованиями
- Оценка трудоемкости
- Планирование работ
- Исполнение работ

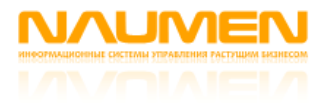

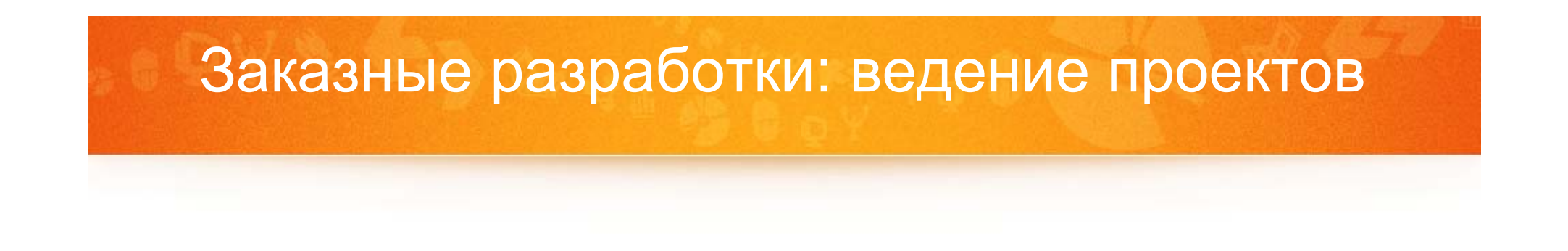

- Создание проекта: «с нуля», импорт из XML, импорт из Xplanner
- Управление командой проекта
- Управление подписками на уведомления
- Приложения и замечания
- Просмотр статистики
- Экспорт в XML

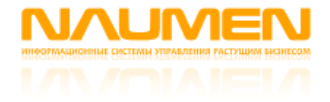

## Заказные разработки: ведение проектов

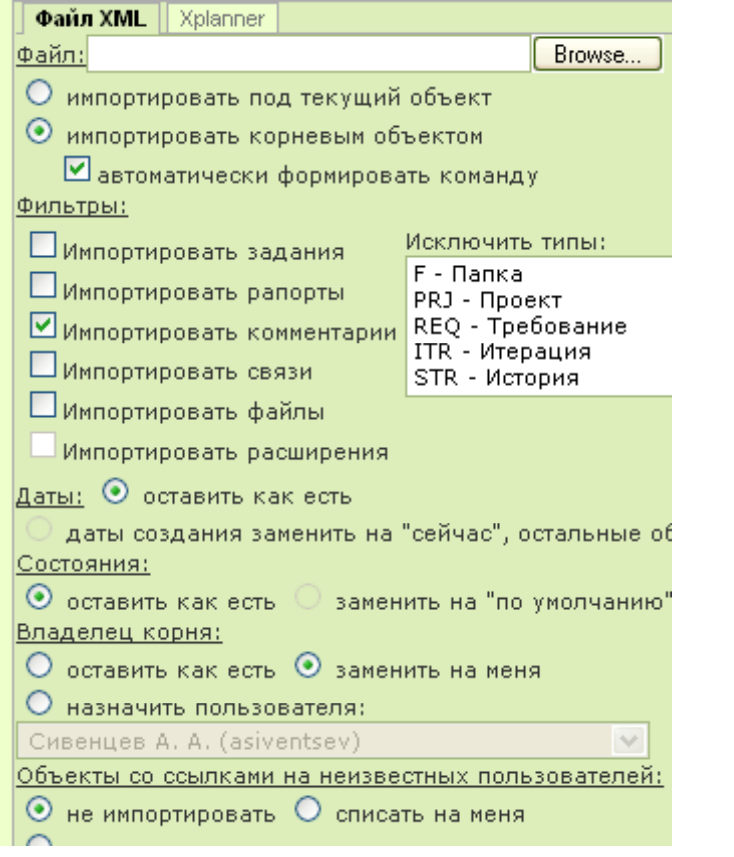

#### **Импорт из XML Импорт из Xplanner**

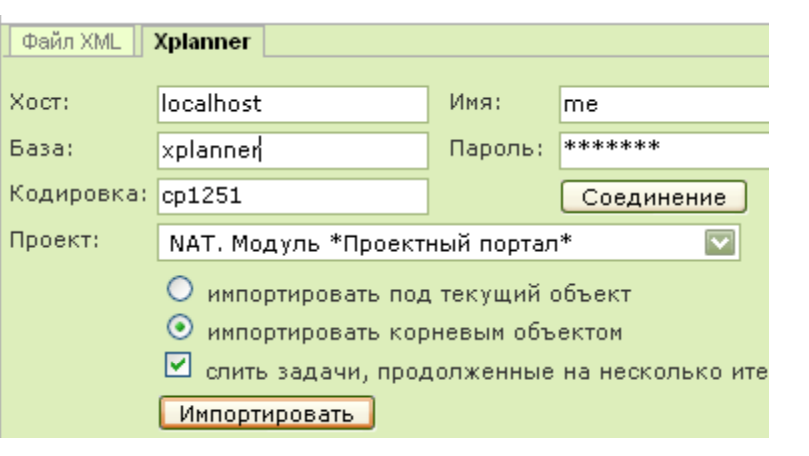

#### **Экспорт <sup>в</sup> XML**

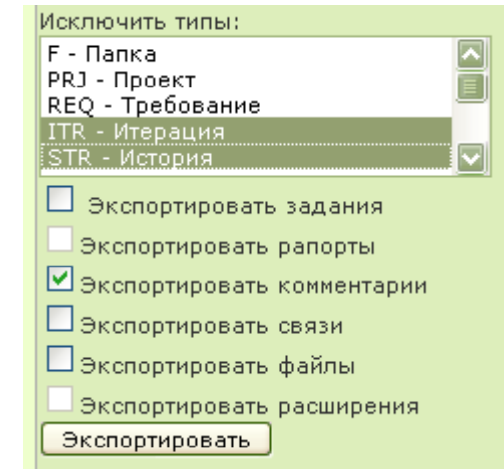

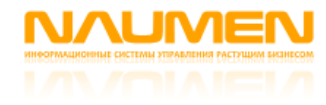

## Заказные разработки: ведение проектов

#### **Управление командой**

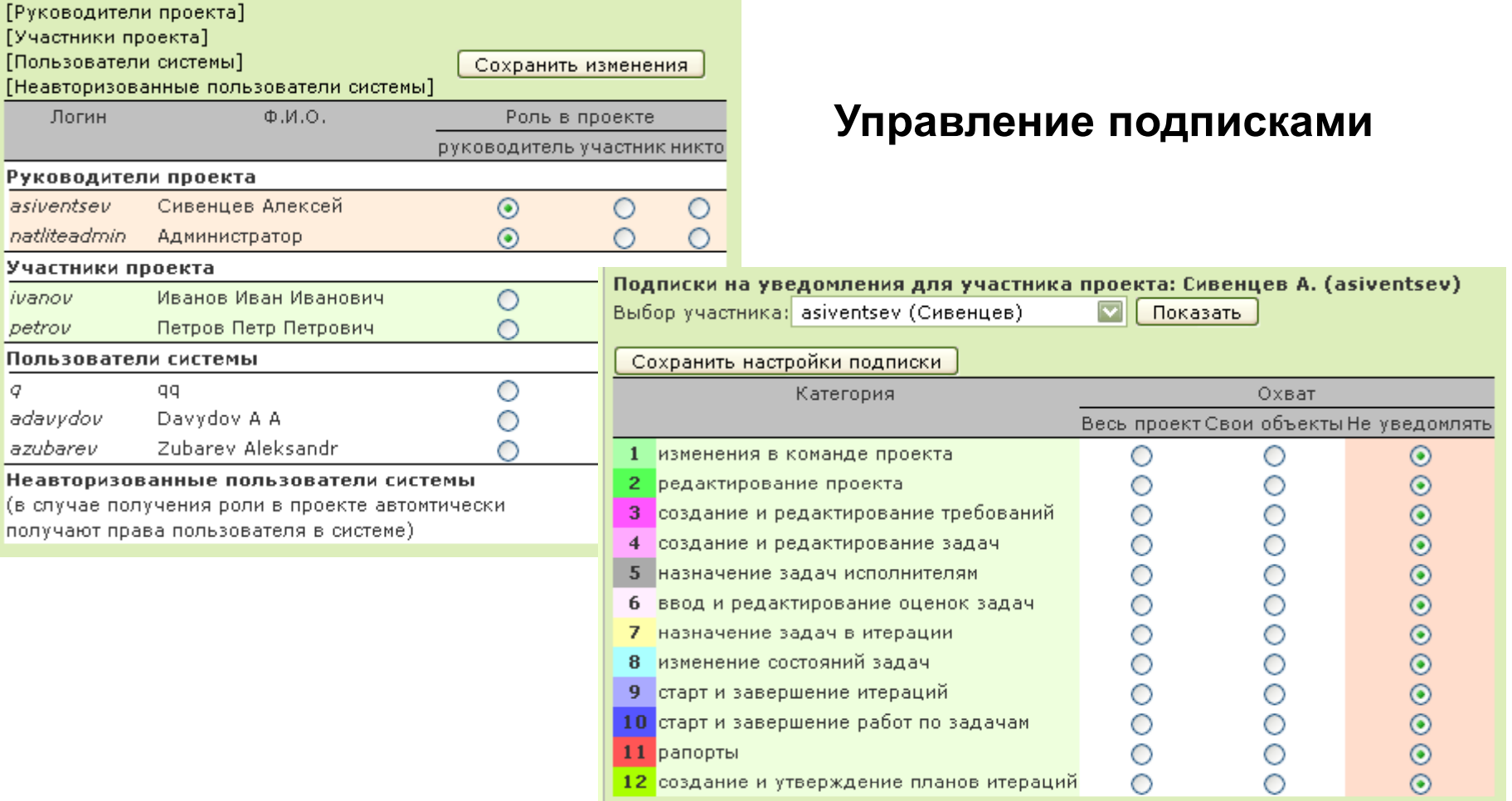

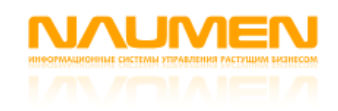

## Заказные разработки: ведение проектов

#### **Формуляр проекта <sup>и</sup> статистика**

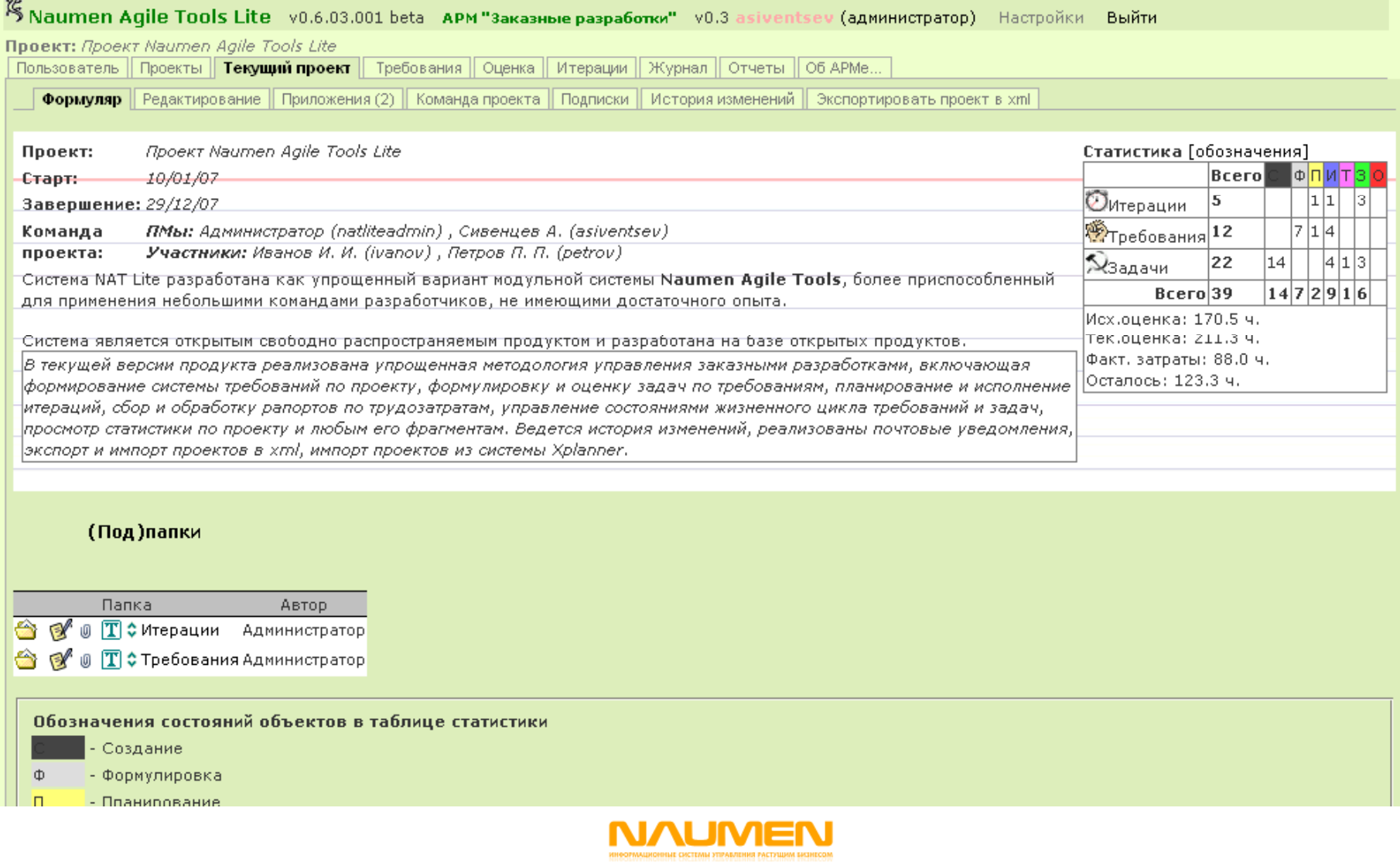

- •Ведение дерева требований <sup>и</sup> задач
- Хранение истории изменений требований <sup>и</sup> задач
- •Поддержка wiki-разметки
- • «Документальное» представление системы требований
- Режим «массового ввода»
- Утилита преобразования ТЗ из формата Word <sup>в</sup> формат «массового ввода»
- •Приложения <sup>и</sup> замечания
- Статистика по требованиям
- Автоматическое определение состояний требований

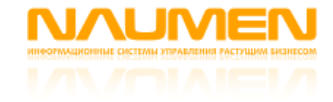

#### **Формуляр <sup>и</sup> статистика**

Папка: Функциональные требования

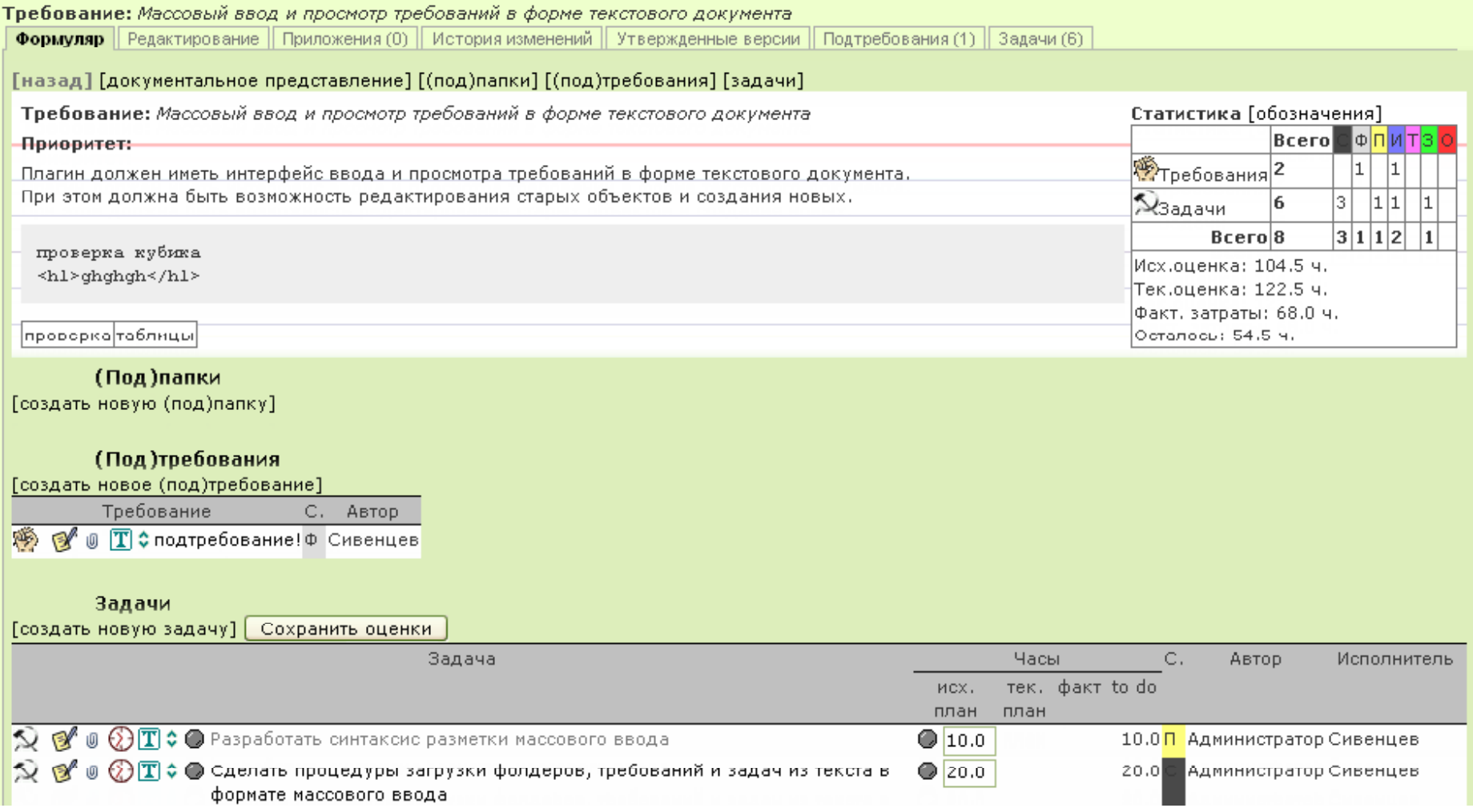

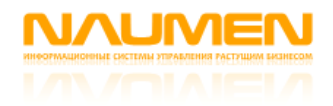

#### **Документальное представление**

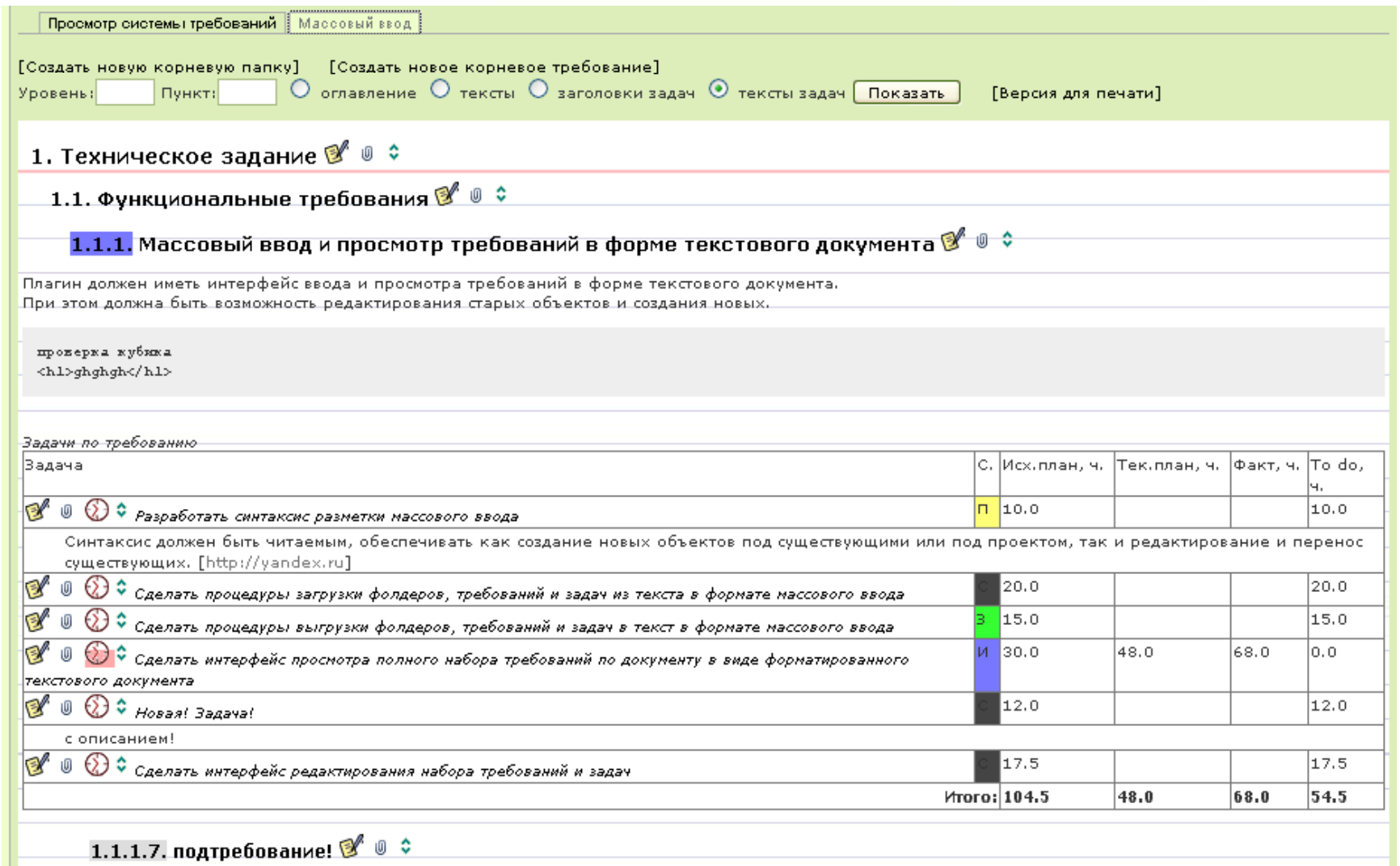

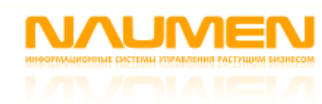

#### **История изменений**

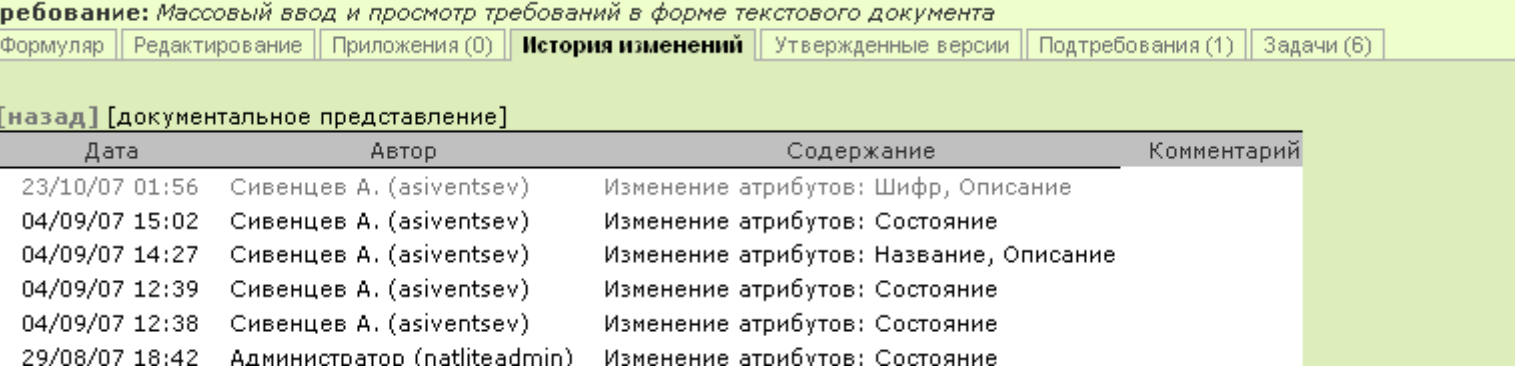

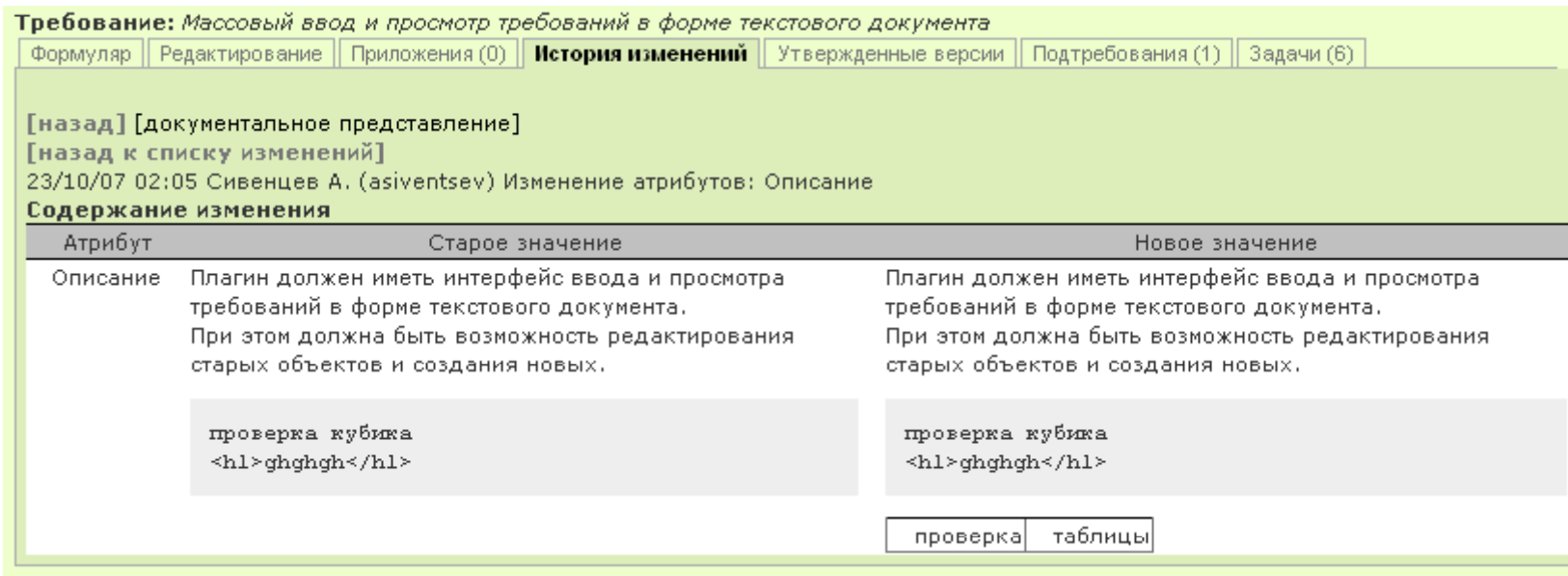

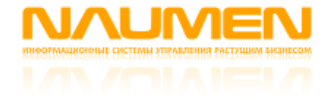

# Заказные разработки: оценка трудоемкости

- Распределение задач исполнителям на оценку
- Ввод исходных оценок исполнителями
- «Замораживание» исходных оценок после начала работ <sup>и</sup> последующее ведение текущих оценок

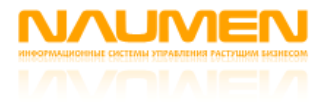

## Заказные разработки: оценка трудоемкости

### Ввод оценок

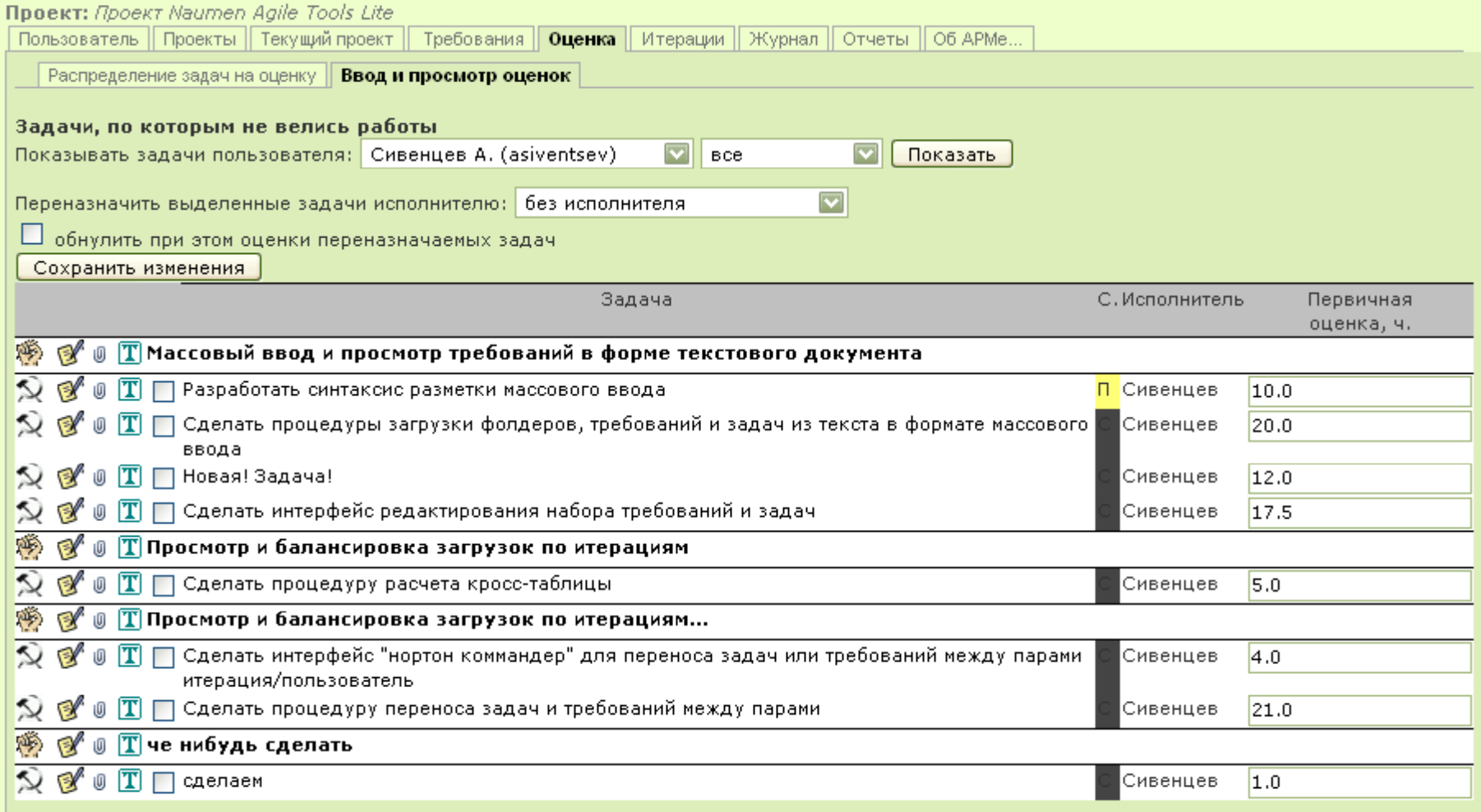

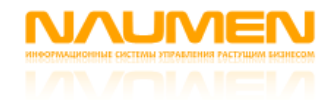

- Ведение последовательности итераций
- Визуальный контроль распределения загрузок по итерациям и участникам (матричное представление)
- Балансировка загрузок между итерациями <sup>и</sup> участниками (двухпанельный интерфейс типа нортон коммандер)
- Согласование и утверждение планов итераций

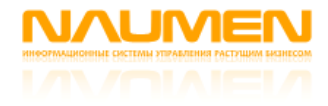

#### Ведение последовательности итераций

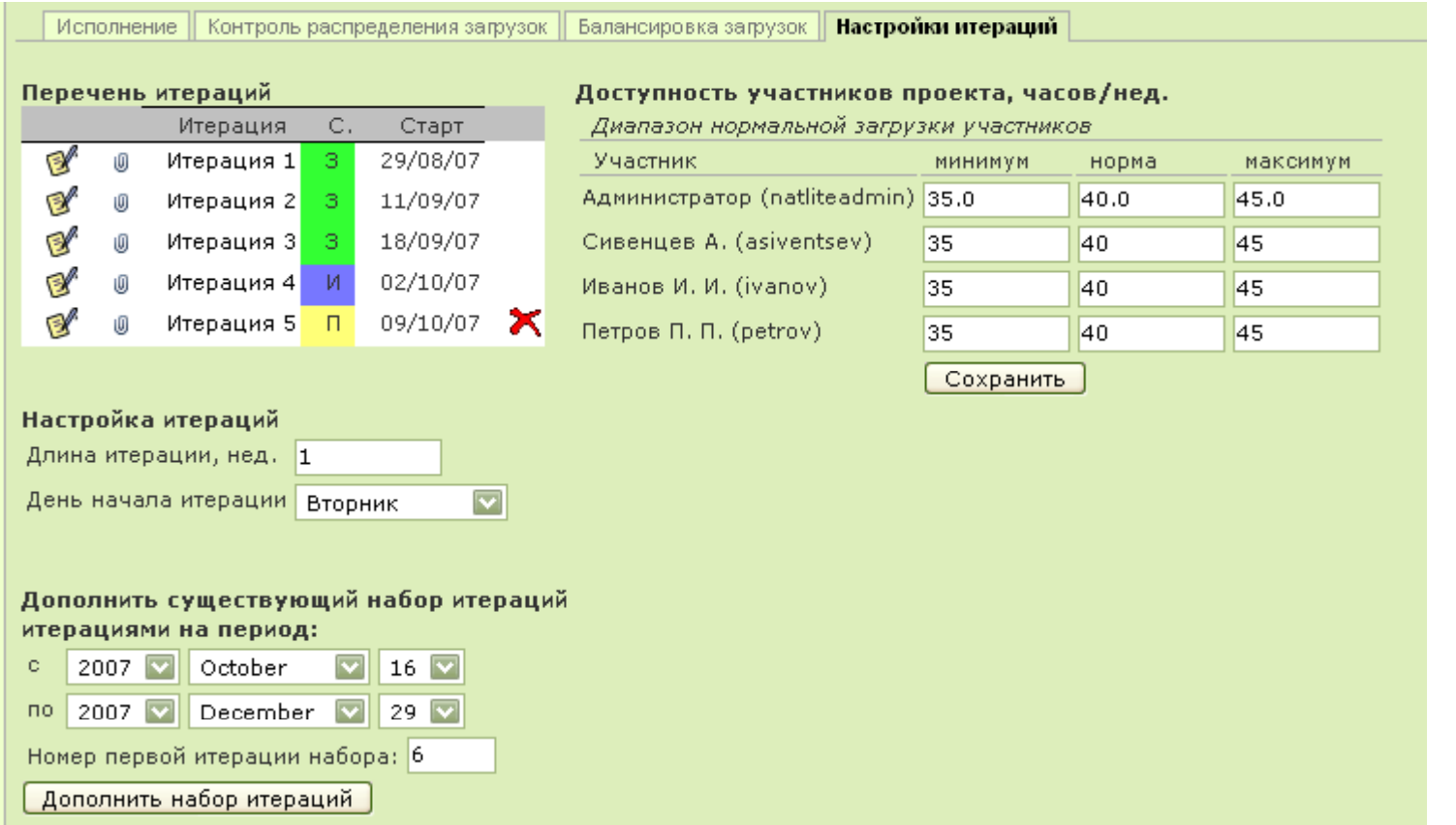

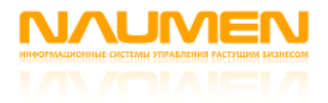

#### **Балансировка загрузок**

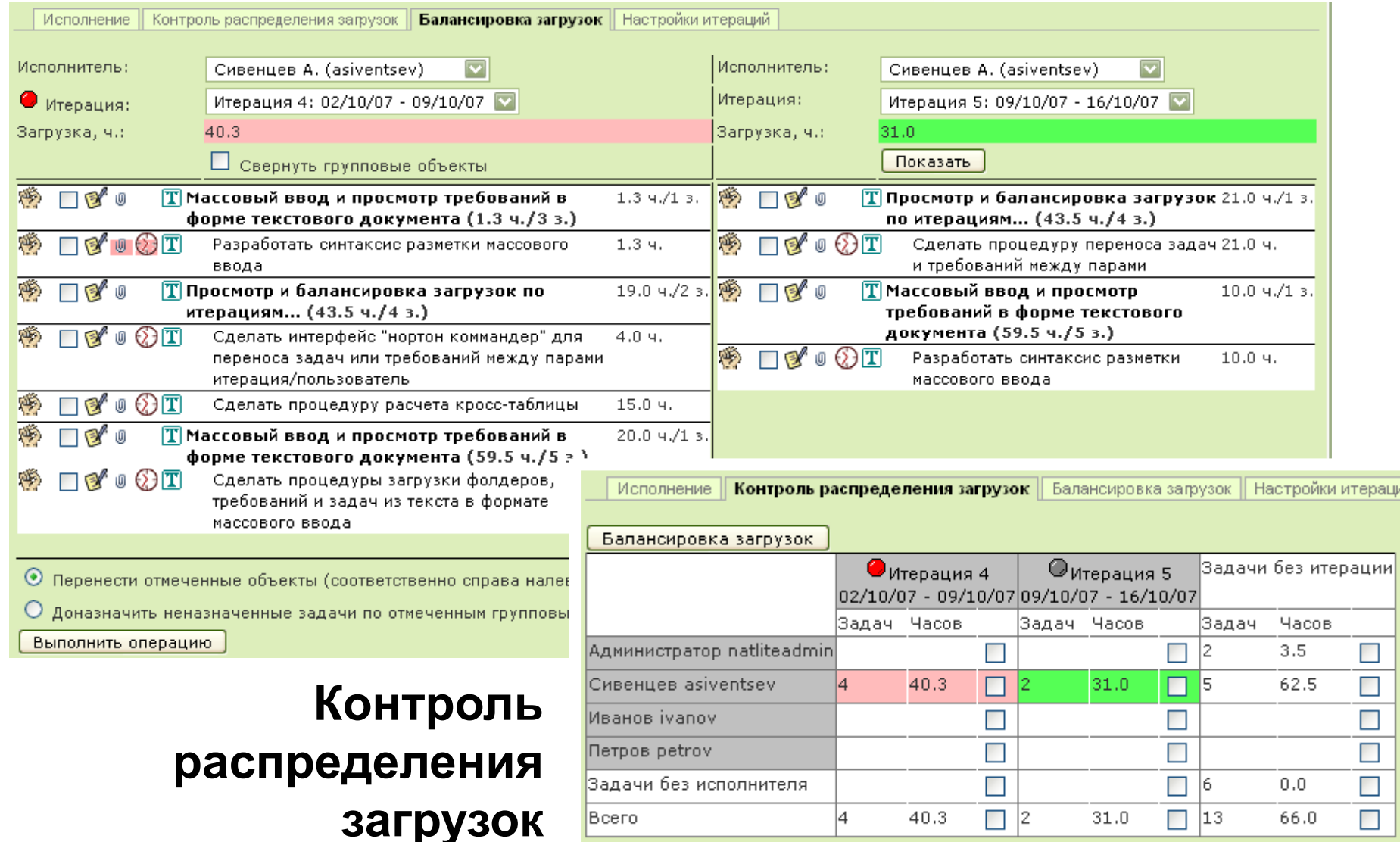

### Согласование и утверждение планов итераций

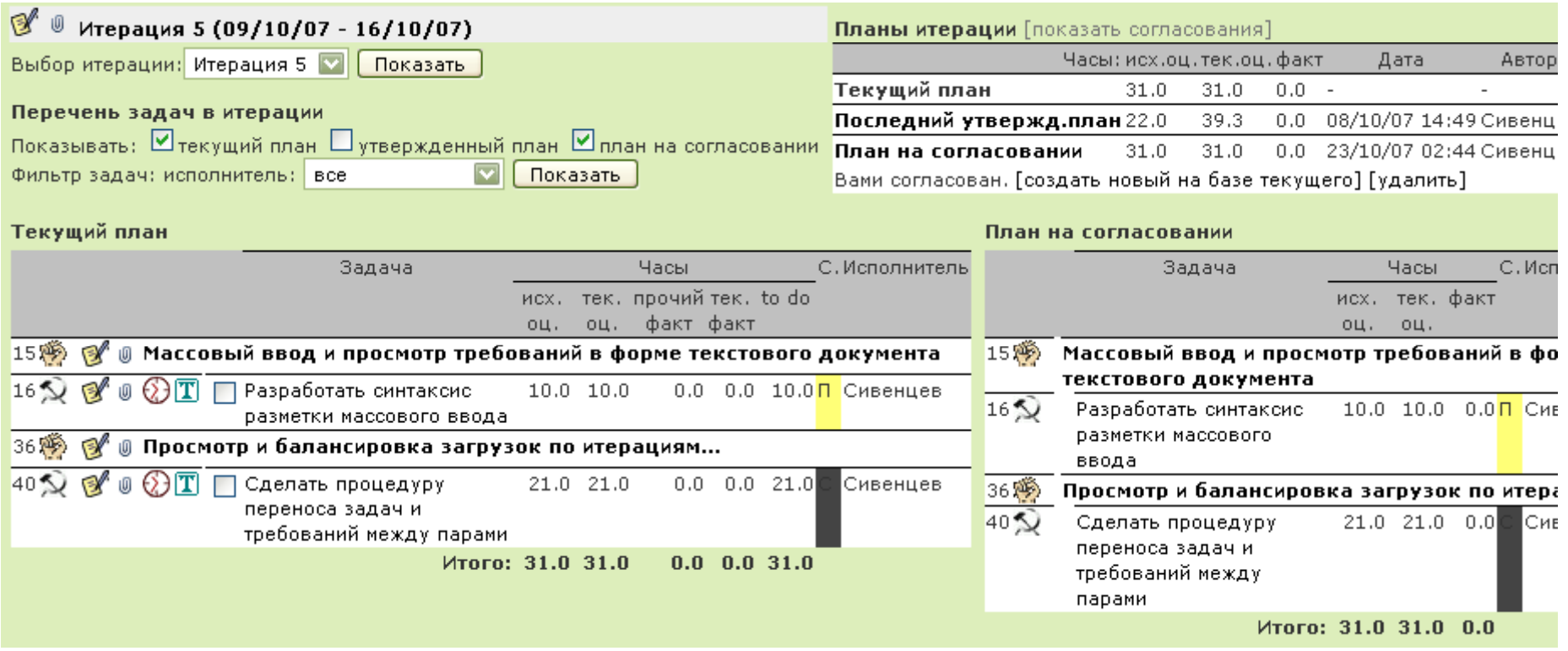

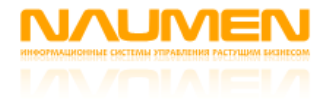

- Старт <sup>и</sup> завершение итераций
- •Открытие исполнителями работ по задачам
- Ввод рапортов <sup>о</sup> трудозатратах
- Закрытие задач
- Разбор незавершенных задач после закрытия итерации (закрытие, отмена или назначение в будущую итерацию )

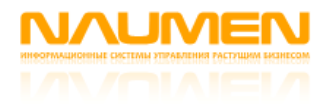

## Заказные разработки: механизм планирования и учета работ

- Сроки задач задаются их назначением в итерации
- Работы ведутся по задачам, назначенным в текущую стартованную итерацию
- По задаче исполнитель открывает работу
- Исполнитель списывает на работу рапорты
- При завершении задачи или необходимости ее кому-то передать исполнитель закрывает работу
- Все работы закрываются автоматически при закрытии итерации

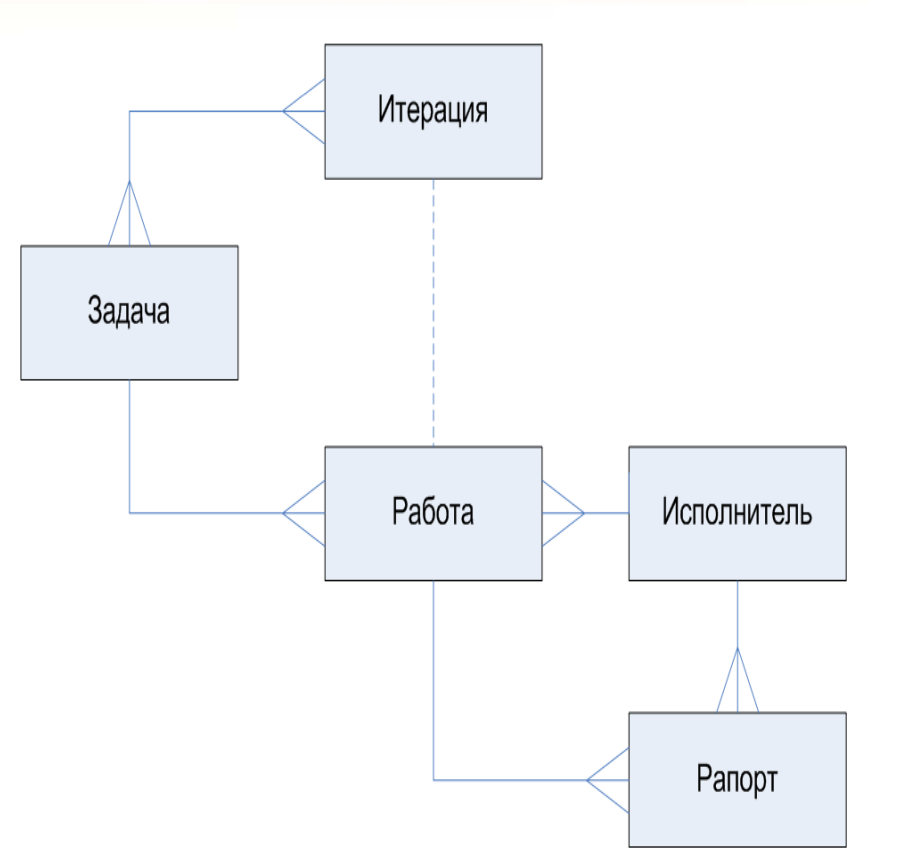

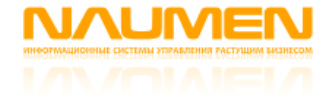

#### **Старт <sup>и</sup> завершение итераций**

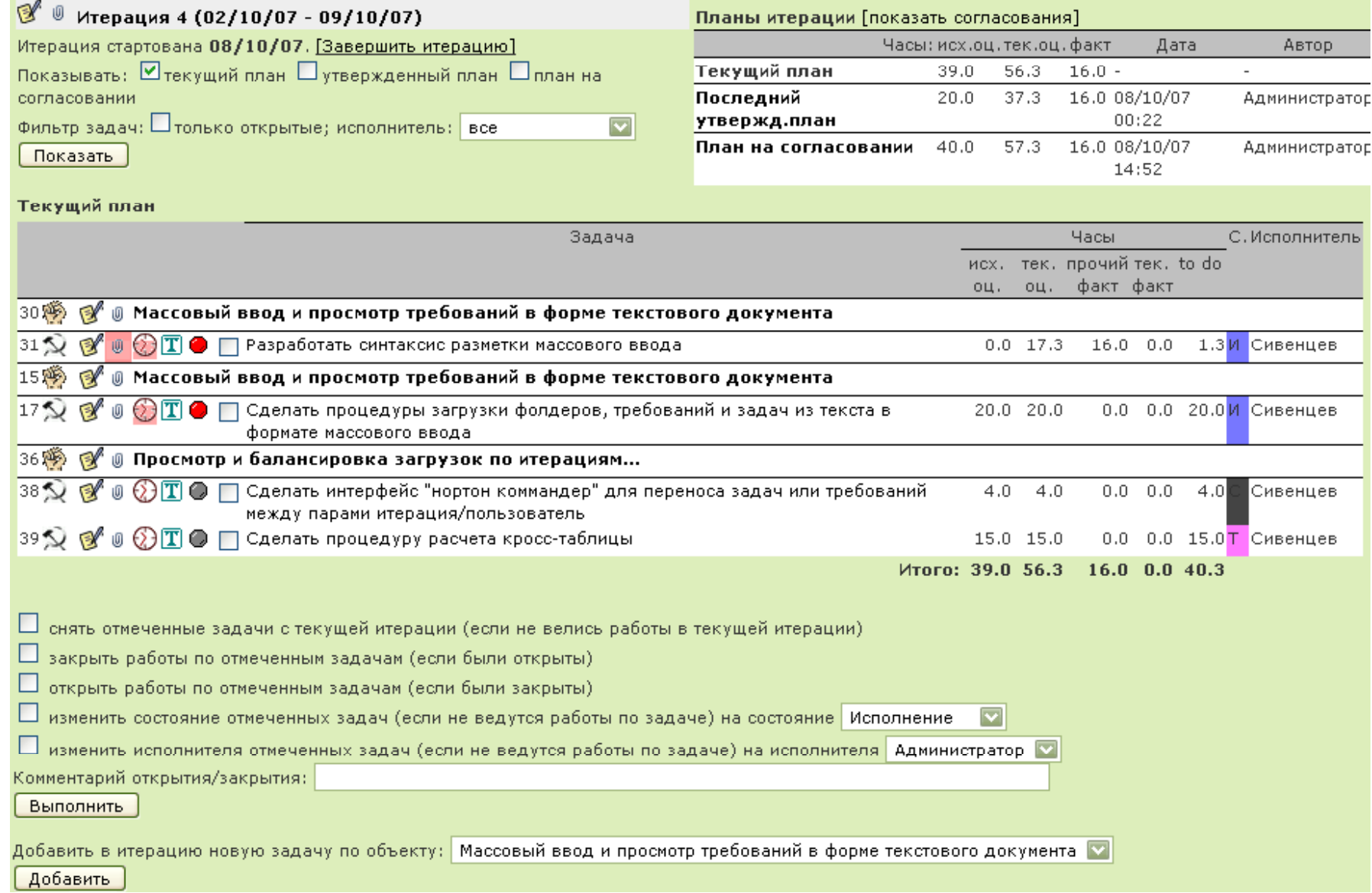

#### Рапорты <sup>о</sup> трудозатратах

#### Работы по задаче

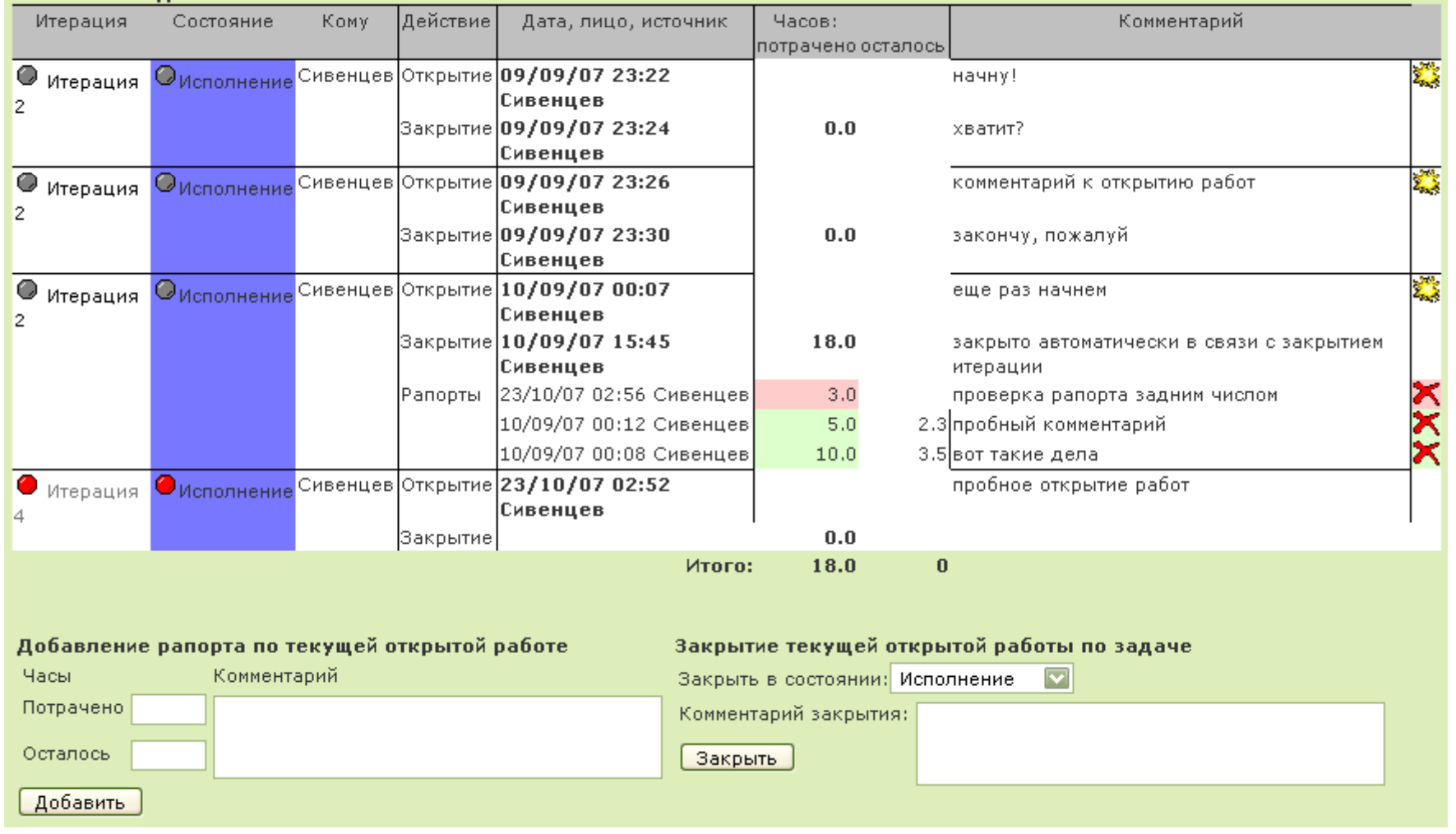

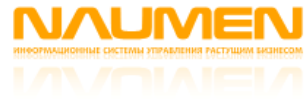

#### Разбор незавершенных задач

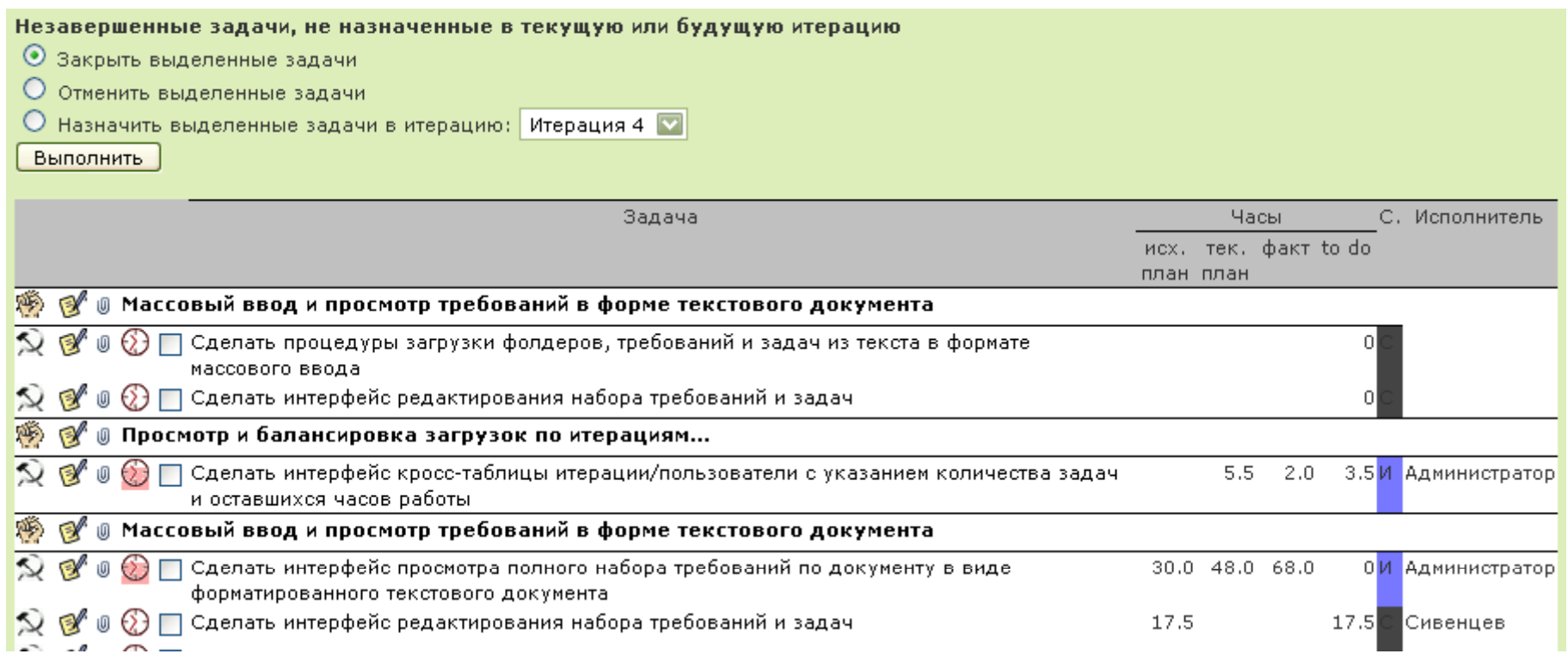

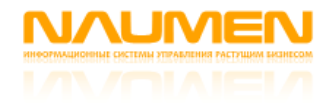

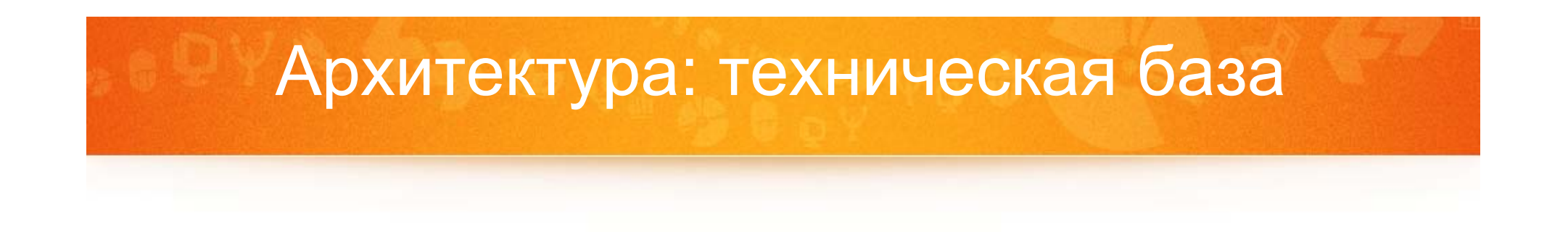

- платформа Ruby On Rails: объектноориентированный фреймворк <sup>с</sup> архитектурой MVC (model-view-controller)
- Разработка <sup>и</sup> эксплуатация ведется на ОС Linux и Windows XP, СУБД MySQL <sup>и</sup> **PostgreSQL**

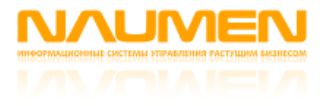

## Архитектура: структура данных

•Дерево унифицированных объектов со связями

- •Унифицированные типы объектов, типы связей, состояния объектов
- •Модель иерархии типов объектов <sup>и</sup> модель связей

*Структура данных для механизма статической, или ссылочной интеграции*

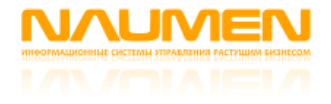

## Архитектура: структура приложения

- Уровень 1 (ядро)
	- «модели» <sup>в</sup> терминах MVC (хранилище объектов <sup>и</sup> связанная с ними логика), <sup>а</sup> также «системная» функциональность (аутентификация <sup>и</sup> <sup>т</sup>. <sup>п</sup>.)
- Уровень 2
	- функциональные области («требования», «ошибки», «работы», «конфигурации»…): «контроллеры» <sup>с</sup> соответствующей логикой и типовые фрагменты «представлений»
- Уровень 3
	- АРМы независимые плагины:комплекты «контроллеров» <sup>и</sup> «представлений» под конкретные методологии и роли

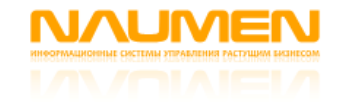

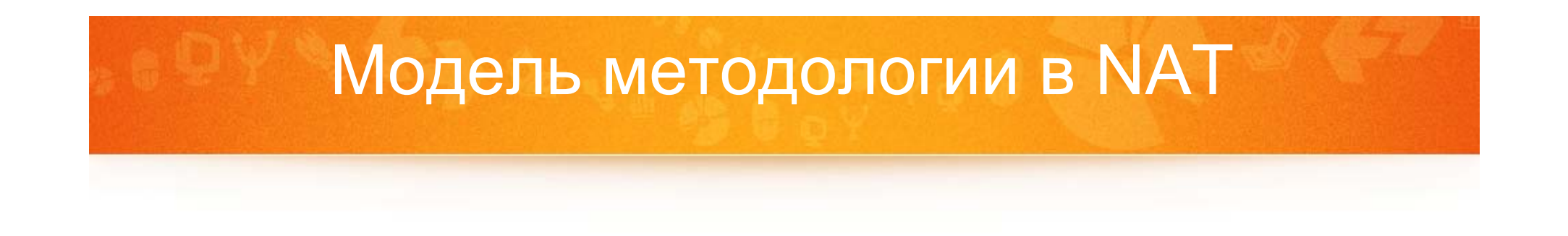

- 1. Перечни используемых типов объектов, связей и состояний.
- 2. Модель иерархии типов объектов,
- 3. Модель связей,
- 4. Соглашения, по каким типам объектов планируются сроки и по каким ведутся работы.

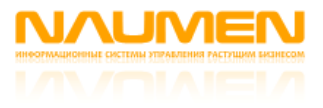

## Модель методологии: заказные разработки

- 1. Типы объектов: «проект», «итерация», «требование», «задача»; типы связей: «назначение» и последовательность»; состояния объектов: «формулировка», «планирование», «исполнение», «закрытие», «отмена»
- 2. Модель иерархии: корневой объект проект, требования создаются под проектами, задачи под требованиями, итерации под проектами
- 3. Модель связей: задачи связываются <sup>с</sup> итерациями связями «назначение», итерации выстраиваются в последовательность связями «последовательность»,
- 4. Планирование <sup>и</sup> исполнение: сроки планируются по итерациям, работы планируются <sup>и</sup> ведутся по задачам.

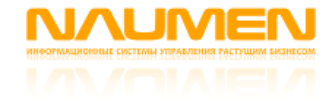

## Модель методологии: заказные разработки

#### Как это выглядит в системе

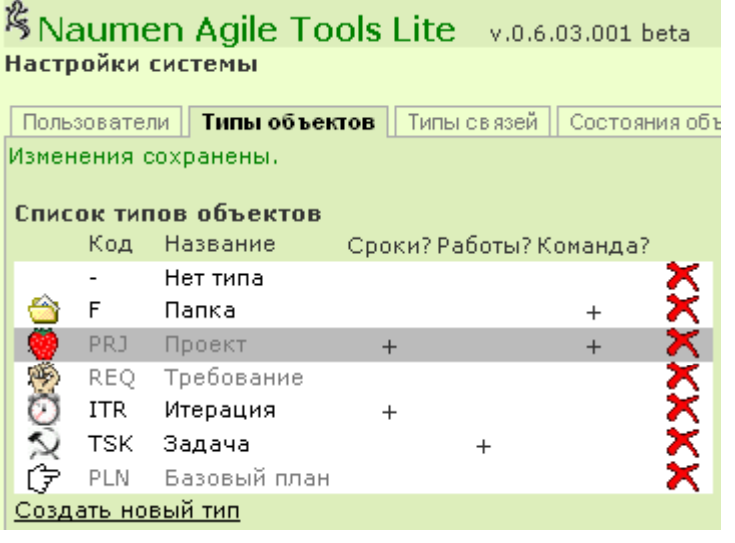

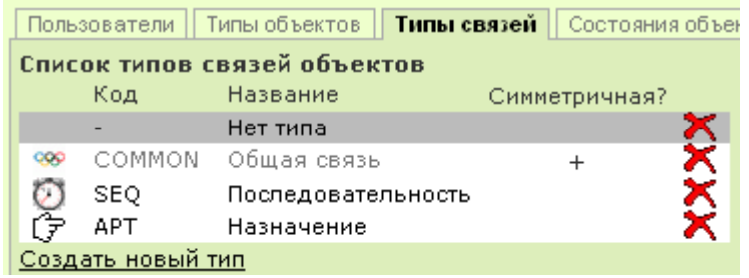

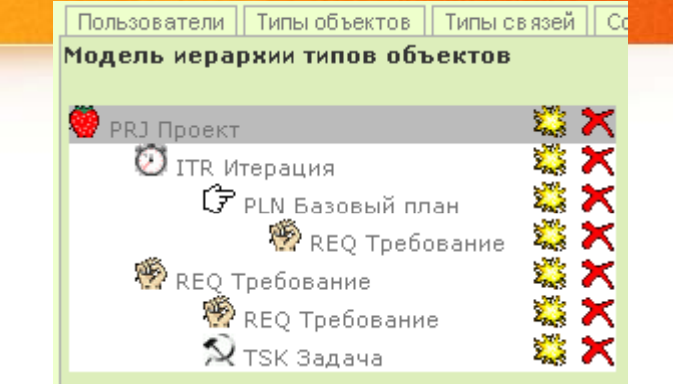

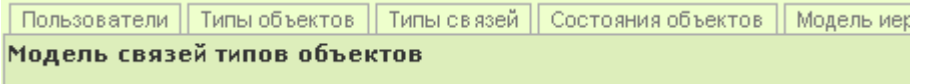

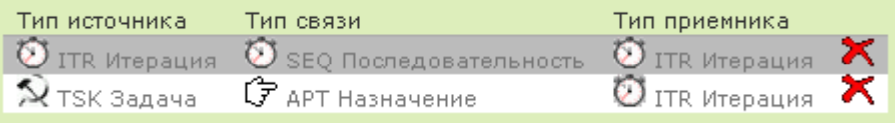

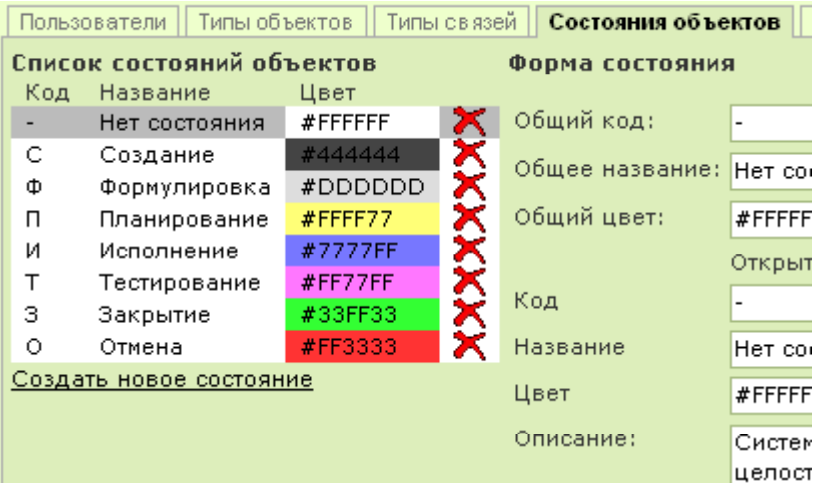

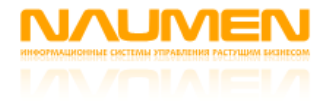

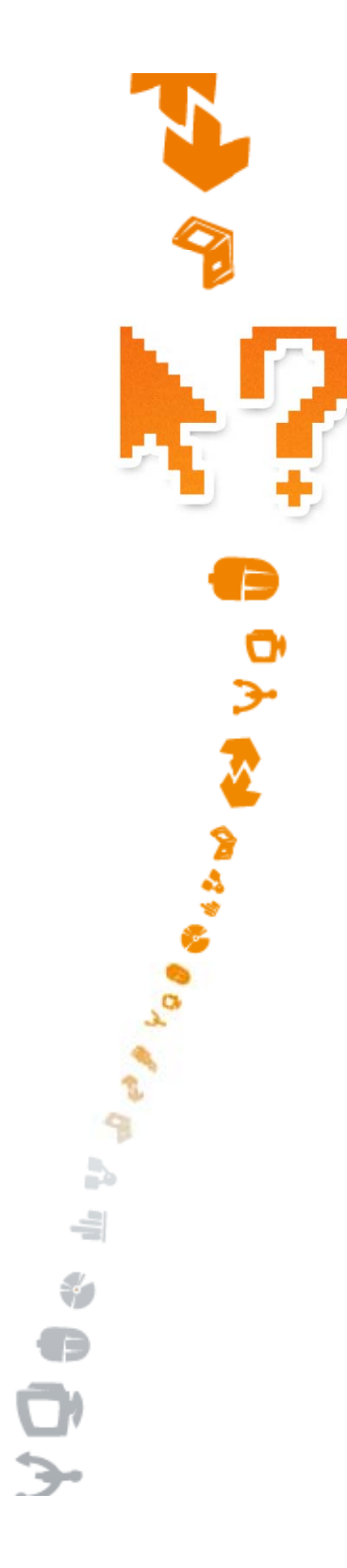

## Спасибо, вопросы?

Сайт проекта: http://nat.naumen.ru/new/NATlite

За дополнительной информацией обращайтесь: +7 (495) 737-72-33 +7 (343) 378-31-76 info@naumen.ru